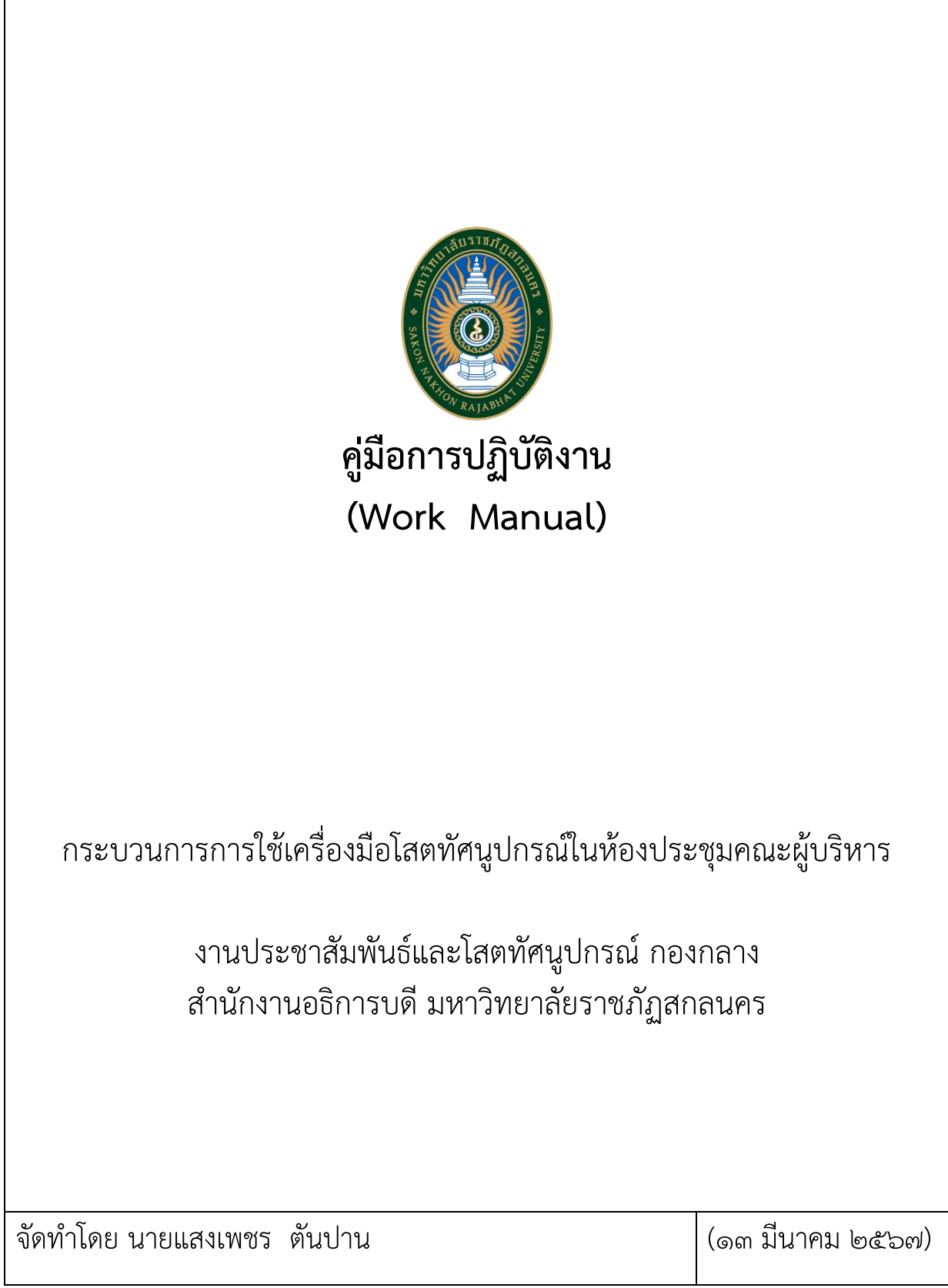

Г

# **คู่มือการปฏิบัติงาน กระบวนการการใช้เครื่องมือโสตทัศนูปกรณ์ในห้องประชุมคณะผู้บริหาร**

# **1. วัตถุประสงค์**

 เพื่อให้การปฏิบัติงานการใช้เครื่องมือโสตในห้องประชุมคณะผู้บริหารและถือปฏิบัติในแนวเดียวกัน และ ให้ผู้ขอรับบริการได้ทราบรายละเอียดข้อปฏิบัติเบื้องต้นของการใช้เครื่องมือโสตทัศนูปกรณ์ในห้องประชุมคณะ ผู้บริหาร

### **2. ขอบเขต**

การให้บริการอุปกรณ์โสตทัศนูปกรณ์ในห้องประชุมคณะผู้บริหารเพื่อให้บริการคณะ ศูนย์สำนักและ หน่วยงานข้างนอกตามที่ได้รับมอบหมาย

# **3. คำจำกัดความ**

เครื่องมือ คือสิ่งของสำหรับการใช้ในการงาน

เครื่องมือโสตทัศนูปกรณ์คือ เครื่องมือเพื่อการมองเห็น การได้ยิน หรือ เครื่องมือที่อาศัยประสาทสัมผัส ทั้ง 5 คือ หูตาลิ้น จมูกและกาย โสตทัศนูปกรณ์อาจใชคำว่า สื่อทัศนูปกรณ์(Audio – visual Media) สื่อ ทางการศึกษา (Education Media) หรือ สื่อการสอน (Instruction Media)

## **4. หน้าที่ความรับผิดชอบ**

4.1 การควบคุมดูแลการใช้เครื่องมือโสตทัศนูปกรณ์ในห้องประชุม ประจำอาคาร 10  $\epsilon$ .๒ การดูแลตรวจเช็คซ่อมบำรุง เครื่องมือโสตทัศนูปกรณ์ในห้องประชุม ประจำอาคาร ๑๐ 4.3 ควบคุมการยืม-คืน อุปกรณ์โสตทัศนูปกรณ์เพื่อการจัดการเรียนการสอน

# **5. แผนผังการปฏิบัติงาน Work Flow**

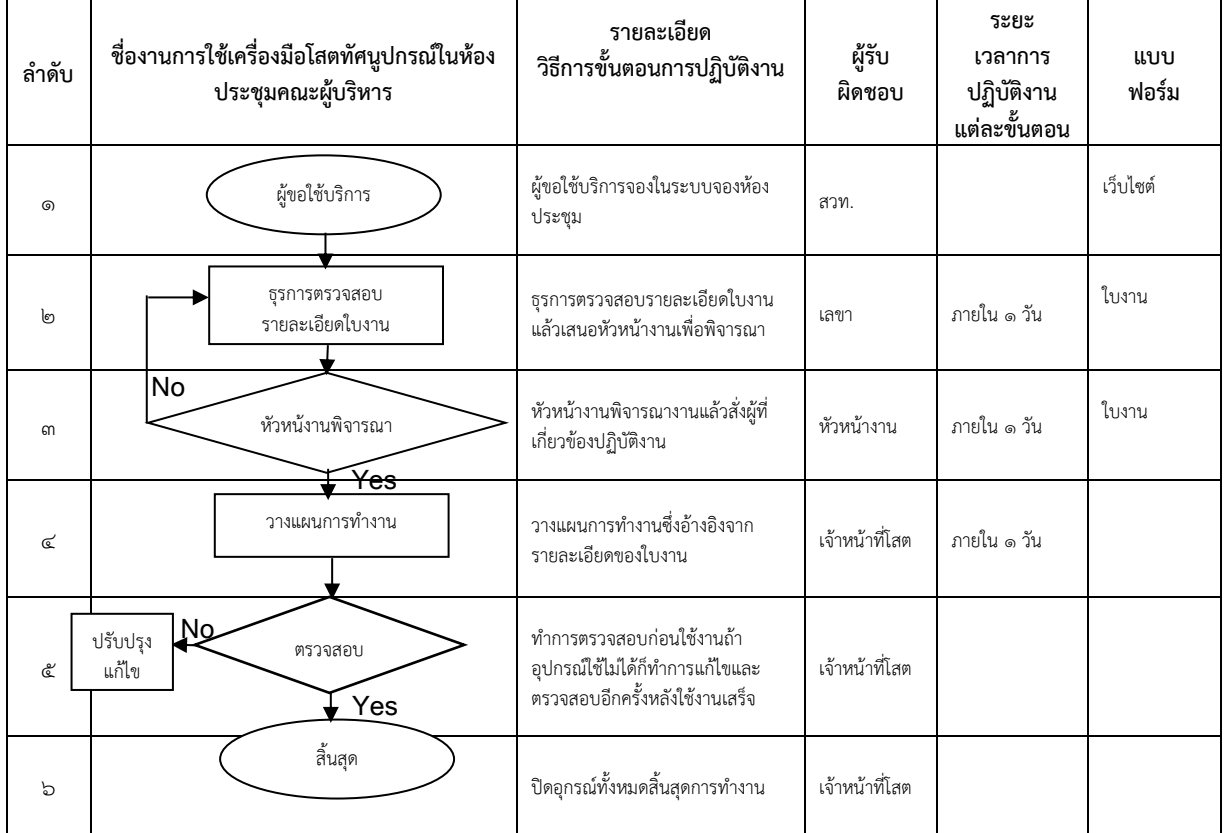

<u>หมายเห</u>ตุ ระบุคำอธิบายเพิ่มเติม หรือ เงื่อนไขที่สำคัญในการดำเนินงาน (ความหมายสัญลักษณ์ "ไม่ ต้องแสดงในค่มือ"

จุดเริ่มต้นและสิ้นสุดของกระบวนการ

กิจกรรมและการปฏิบัติงาน

การตัดสินใจ เช่น การตรวจสอบ การอนุมัติ

- แสดงถึงทิศทาง หรือการเคลื่อนไหวของงานจุดเชื่อมต่อระหว่างขั้นตอน เช่น กรณีการเขียน
- ึกระบวนการไม่สามารถจบได้ภายใน ๑ หน้า)

# **6. ขั้นตอนการปฏิบัติงาน**

6.1 ผู้ขอใช้บริการจองผ่านเว็บไซต์ของ สวท. เพื่อขอใช้งาน

6.2 ธุรการจะทำการตรวจสอบผู้ขอใช้บริการเพื่อดูว่าผู้ขอใช้บริการขอห้องประชุมไหน ขออุปกรณ์โสต อะไรบ้าง ขอวันไหน เวลาไหนเพื่อเสนอหัวหน้างานพิจารณา

6.3 หัวหน้างานจะมอบหมายงานให้เจ้าหน้าที่ที่เกี่ยวข้องปฏิบัติงาน

6.4 ผู้ปฏิบัติงานทำการเตรียมห้องประชุมเพื่อให้บริการผู้ขอใช้บริการถ้าอุปกรณ์ชำรุดหรือใช้งานไม่ได้ก็ ทำการแก้ไขให้เรียบร้อยก่อนให้บริการ

6.5 ผู้ขอใช้บริการใช้งานเสร็จผู้ปฏิบัติงานทำการตรวจสอบอุปกรณ์เพื่อให้อุปกรณ์พร้อมให้บริการใน ครั้งต่อไป ทำการปิดระบบสิ้นสุดการทำงาน

## **7. เอกสารอ้างอิง**

๗.๑ เว็บไซต์ <https://mis-plan.snru.ac.th/roombooking/index.php>

- ๗.๒ เว็บไซต์ [https://agecon-extens.agri.cmu.ac.th/Course\\_online/Course/](https://agecon-extens.agri.cmu.ac.th/Course_online/Course/352311/6.pdf)๓๕๒๓๑๑/๖.pdf
- 7.3 เว็บไซต์ https://www.takhlicity.go.th/news/detail/49574

### **8. แบบฟอร์มที่ใช้**

8.1 แบบฟอร์มการจองห้องประชุม (ดังแนบในภาคผนวก)

8.2 คิวอาร์โค้ดเพื่อจองห้องประชุม (ดังแนบในภาคผนวก)

### **9. ข้อเสนอแนะ/ เทคนิคในการปฏิบัติงาน/ ปัญหาอุปสรรค แนวทางในการแก้ไขและพัฒนางาน**

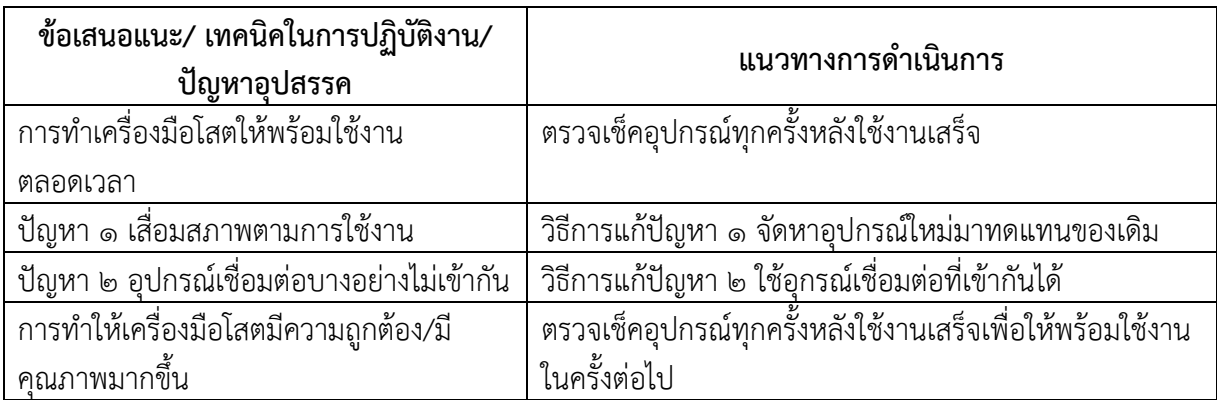

# **10. ภาคผนวก/กฎหมายที่เกี่ยวข้อง**

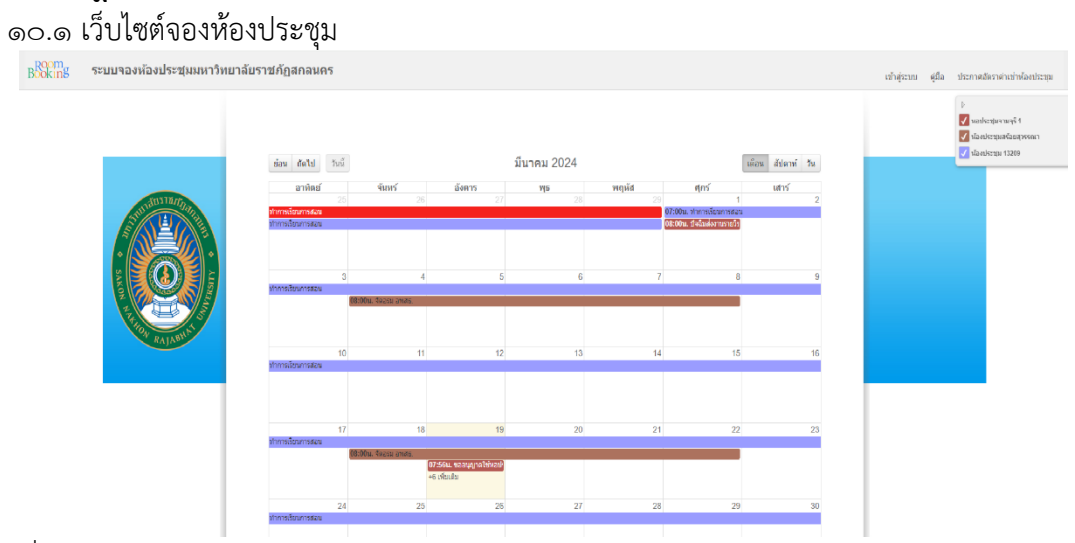

ที่มา https://mis-plan.snru.ac.th/roombooking/index.php

10.2 คิวอาร์โค้ดเพื่อจองห้องประชุม

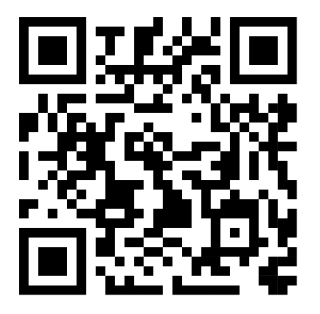

10.3 การขออนุญาตใช้เสียง (พระราชบัญญัติควบคุมการโฆษณาโดยใช้เครื่องขยายเสียง พ.ศ.

 $\mathfrak{b}$ &a)